# **Deklaracja Dostępności**

## OŚWIADCZENIE W SPRAWIE DOSTĘPNOŚCI

Szkoła Podstawowa w Psarach wchodząca w skład Zespołu Szkolno-Przedszkolnego Nr 3 w Psarach zobowiązuje się zapewnić dostępność strony https://zsppsary.bip.gov.pl/zgodnie z przepisami opisanymi w Ustawie z dnia 4 kwietnia 2019 r. o dostępności cyfrowej stron internetowych i aplikacji mobilnych podmiotów publicznych (Dz.U. 2019 poz. 848) Zobowiązujemy się zapewnić dostępność swojej strony przedmiotowej i podmiotowej Biuletynu Informacji Publicznej zgodnie z niniejszą ustawą.

Niniejsze oświadczenie w sprawie dostępności ma zastosowanie do Biuletynu Informacji Publicznej (BIP), na którym Państwo się znajdują w celu wyświetlenia danej informacji publicznej.

- Data publikacji strony internetowej : 1.09.2018
- Data ostatniej istotnej aktualizacii : 31.03.2021

## **Status zgodności pod względem z ustawą**

Strona internetowa jest **częściowo zgodna** z ustawą o dostępności cyfrowej stron internetowych i aplikacji mobilnych podmiotów publicznych z powodu niezgodności lub wyłączeń mogą zdarzyć się sytuacje, że pomimo starań redaktorów serwisu, pewne dokumenty opublikowane na stronie są niedostępne z uwagi na fakt, że:

- opublikowane zostały przed wejściem w życie ustawy o dostępności cyfrowej.
- pochodzą z różnych źródeł,
- nie wszystkie zamieszczone na stronie publikacje w formie plików PDF są dostępne cyfrowo;

#### **Ułatwienia na stronie**

- podwyższony kontrast
- możliwość powiększania wielkości liter na stronie
- mapa serwisu
- staramy się aby materiały publikowane w formie plików PDF, były edytowalne lub użytkownicy mogli rozpoznać narzędziem OCR.

## **Przygotowanie deklaracji w sprawie dostępności**

• Deklarację sporządzono dnia: 27.03.2021

Deklarację sporządzono na podstawie samooceny przeprowadzonej przez podmiot publiczny.

Deklarujemy, iż dołożymy wszelkich starań aby wszystkie nowo dodane dokumenty, były dostępne. Prosimy jednak o uwzględnienie, że prace nad treściami oraz plikami zawartymi w serwisie, są prowadzone na bieżąco przez redaktorów zarządzających poszczególnymi podstronami oraz były dodawane w długim odstępie czasowym przed wejście w życie ustawy o dostępności cyfrowej. Dlatego prosimy o poinformowanie nas w przypadku zauważenia braku dostępności. Wszelkie uchybienia postaramy się poprawić, aby informacje były w pełni dostępne.

#### **Informacje zwrotne i dane kontaktowe**

W przypadku problemów z dostępnością strony internetowej prosimy o kontakt z Administratorem Biuletynu Informacii Publicznej pod adresem mailowym sekretariat@sp.psary.pl Kontaktować można się także dzwoniąc na numer telefonu 322672142 . Tą samą drogą można składać wnioski o udostępnienie informacji niedostępnej oraz składać skargi na brak zapewnienia dostępności.

Każdy ma prawo do wystąpienia z żądaniem zapewnienia dostępności cyfrowej strony internetowej, aplikacji mobilnej lub jakiegoś ich elementu. Można także zażądać udostępnienia informacji w formach alternatywnych, na przykład odczytanie niedostępnego cyfrowo dokumentu, opisania zawartości filmu bez audiodeskrypcji itp. Żądanie powinno zawierać dane osoby zgłaszającej żądanie, wskazanie, o którą stronę internetową lub aplikację mobilną chodzi oraz sposób kontaktu. Jeżeli osoba żądająca zgłasza potrzebę otrzymania informacji w formie alternatywnej, powinna także określić formę tej informacji.

Podmiot publiczny powinien zrealizować żądanie niezwłocznie i nie później, niż w ciągu 7 dni. Jeżeli dotrzymanie tego terminu nie jest możliwe, podmiot publiczny niezwłocznie informuje o tym, kiedy realizacja żądania będzie możliwa, przy czym termin ten nie może być dłuższy niż 2 miesiące. Jeżeli zapewnienie dostępności nie jest możliwe, podmiot publiczny może zaproponować alternatywny sposób dostępu do informacji.

## **Dostępność architektoniczna**

Budynek Szkoły Podstawowej w Psarach znajduje się w Psarach przy ulicy Szkolnej 32, miejsce postojowe dla pojazdów osób niepełnosprawnych wyznaczone jest na wewnętrznym parkingu z prawej strony posesji. Wejście dla osób z niepełnosprawnościami na teren Szkoły Podstawowej w Psarach możliwe jest po przeciwległej stronie wejścia głównego, tj. od strony sali gimnastycznej. Wejście to wyposażone jest w drzwi dwuskrzydłowe, umożliwiające wygodny i bezproblemowy dostęp dla osób poruszających się na wózkach inwalidzkich. Informacje dla osób słabosłyszących lub niedosłyszących znajdują się pod adresem : https://zsppsary.bip.gov.pl/

Aktualizacja z dnia 15.09.2020 r.

## **Zgodność ze standardami:**

Serwis jest zgodny ze standardami W3C:

- HTML 5
- WCAG 2.0 (poziom AA)

## **Kompatybilność:**

Serwis jest w pełni rozpoznawalny przez programy czytające dla osób niewidomych. Obsługa serwisu możliwa jest zarówno przy pomocy klawiatury jak i myszki.

## **Wygląd:**

Serwis jest wyposażony w mechanizmy ułatwiające przeglądanie treści przez osoby niedowidzące.:

- zmiana wielkości czcionki,
- zmiana kontrastu,
- większość z grafik została opatrzona atrybutem alt z opisem,
- całość serwisu oparta jest na stylach CSS.

#### **Pomoc w nawigacji:**

W przypadku wystąpienia jakichkolwiek problemów z nawigacją zalecamy kombinację klawiszy:

• Ponowne załadowanie zawartości strony

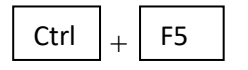

Serwis jest dostosowany do obsługi zarówno myszką jak i samą klawiaturą, za pomocą klawiszy:

• Przejście do następnego elementu możliwego do kliknięcia

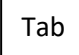

• Przejście do poprzedniego elementu możliwego do kliknięcia

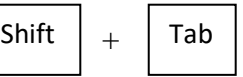

• Wykonanie domyślnej akcji, zwykle wciśnięcie przycisku OK

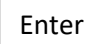

• Przewijanie widocznej części strony

#### *Skróty klawiszowe*

Skróty klawiszowe dostępne w obrębie serwisu:

• Przejście do menu głównego

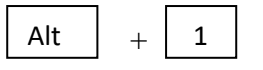

• Przejście do treści

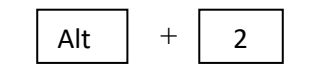

• Przejście do wyszukiwarki

 $\begin{array}{|c|c|c|c|c|c|} \hline \text{Alt} & + & 3 \\ \hline \end{array}$ 

• Przejście do mapy strony

$$
\boxed{\mathsf{Alt}} + \boxed{\mathsf{4}}
$$

• Powiększenie rozmiaru czcionki

$$
\boxed{\text{Ctrl}} + \boxed{\text{Alt}} + \boxed{\text{ +}}
$$

• Pomniejszenie rozmiaru czcionki

$$
\begin{array}{|c|c|c|c|c|}\n\hline\n\text{Ctrl} & + \end{array} \begin{array}{|c|c|c|c|}\n\hline\n+ \end{array} \begin{array}{|c|c|c|}\n\hline\n-\end{array}
$$

• Przywrócenie domyslnego rozmiaru czcionki

$$
\begin{array}{|c|c|c|c|}\n\hline\n\text{Ctrl} & +\n\end{array}\n\qquad\n\begin{array}{|c|c|c|c|}\n\hline\n+ & 0 \\
\hline\n\end{array}
$$

• Włączenie/wyłączenie trybu kontrastowego

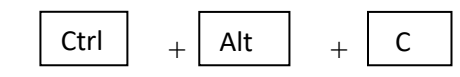

• Przejście do strony głównej

$$
\boxed{\text{Ctrl}} \quad + \boxed{\text{Alt}} \quad + \boxed{\text{H}}
$$

• Powrót do stron wg. historii przeglądania

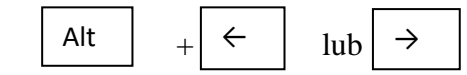